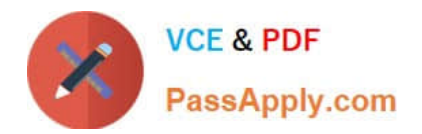

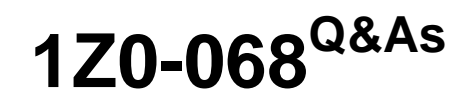

Oracle Database 12c: RAC and Grid Infrastructure Administration

# **Pass Oracle 1Z0-068 Exam with 100% Guarantee**

Free Download Real Questions & Answers **PDF** and **VCE** file from:

**https://www.passapply.com/1z0-068.html**

100% Passing Guarantee 100% Money Back Assurance

Following Questions and Answers are all new published by Oracle Official Exam Center

**C** Instant Download After Purchase **83 100% Money Back Guarantee** 

- 365 Days Free Update
- 800,000+ Satisfied Customers

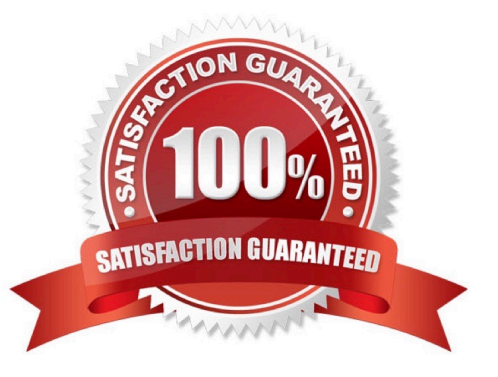

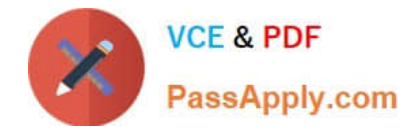

#### **QUESTION 1**

Which three statements are true about opatch version 12?

- A. It can apply patches to a database ORACLE\_HOME.
- B. It can apply a patchset to a database ORACLE\_HOME.
- C. It cannot apply a patch to a Grid Infrastructure ORACLE\_HOME.
- D. It cannot run with root privileges on a Unix-like system.
- E. It can apply some patches without shutting down database instances.
- F. It can only apply patches on the cluster node from where it is issued.

Correct Answer: ACD

Section: (none)

## **QUESTION 2**

Which two statements are true concerning Oracle 12c Clusterware-managed application VIPs?

A. If an application sends messages to be displayed and sets the DISPLAY variable, then an application VIP is required.

B. An application VIP is created on the default network by the appvipcfg utility.

C. An application VIP is created on the interconnect network by the crsctl utility.

D. An application VIP can be created with the crsctl utility.

E. Application VIPs do not fail over to surviving cluster nodes when the node hosting the VIP fails.

Correct Answer: BD

Section: (none)

B: Oracle 11.2 introduced appvipcfg utility for creating VIPs. From the GRID\_HOME/bin directory run the appvipcfg command to create the application VIP. Oracle Clusterware assigns this VIP to a physical server in the cluster and will migrate the VIP to a surviving node in the cluster in the event of a server failure.

Example: appvipcfg create -network=1 -ip=192.168.20.111 -vipname=MyTestVIP -user=grid

D: While you can add a VIP in the same way that you can add any other resource that Oracle Clusterware manages, Oracle recommends using the script Grid\_home/bin/appvipcfg to create or delete an application VIP. Incorrect Answers:

E: When a node dies in an Oracle RAC cluster, the Virtual IP (VIP) fails over to a different node. Upon node failure application VIP fails over to a surviving node along with the protected application. It is the Application VIP that is used for accessing the application, thus in case of failure the application will be highly.

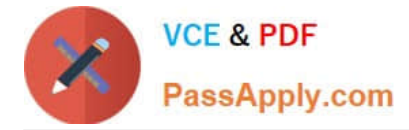

References: https://gjilevski.com/2011/11/13/build-ha-for-third-party-application-with-oracle-gi-11-2-0-3/

## **QUESTION 3**

Which two components must always be defined or specified by an administrator to make an application highly available using Oracle 12c Clusterware?

- A. A Server Pool
- B. an application VIP
- C. an application resource
- D. a resource dependency definition
- E. a script agent

Correct Answer: CE

Section: (none)

Oracle Clusterware manages applications when they are registered as resources with Oracle Clusterware. Oracle Clusterware has access to application-specific primitives that have the ability to start, stop, and monitor a specific resource.

Oracle Clusterware runs all resource-specific commands through an entity called an agent.

Note: When initializing the agent framework, if any of the mandatory entry points are not provided, then the agent framework invokes a script pointed to by the ACTION\_SCRIPT resource attribute. References: https://docs.oracle.com/

database/121/CWADD/crschp.htm#CWADD92082

### **QUESTION 4**

Which two statements are true about Instance Locks in Oracle 12c RAC? (Choose two.)

A. They are used when an application uses the DBMS\_LOCK package for UL lock types.

B. They are used to coordinate the next value for a sequence created with the CACHE and ORDBR clauses.

- C. They are used to coordinate the next value for a sequence created with the NOCACHE and NOORDER clauses.
- D. They are used to coordinate access across multiple library caches for the same stored procedure.
- E. They are used to coordinate access across multiple library caches for anonymous PL/SQL execution.

Correct Answer: BD

Section: (none)

#### **QUESTION 5**

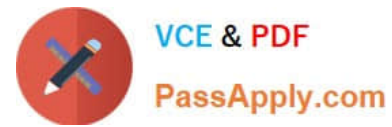

Examine the output of the asmcmd and srvctl commands:

- \$ asmcmd showclustermode
- ASM cluster : Flex mode enabled
- \$ srvctl status asm ?etail
- ASM is running on host01, host03
- ASM is enabled.
- \$ srvctl config asm
- ASM home: /u01/app/12.1.0/grid
- Password file: +DATA/orapwASM
- ASM listener: LISTENER
- ASM instance count: 2

Cluster ASM listener: ASMNET1LSNR\_ASM

Then you execute this command:

\$ srvctl relocate asm ?currentnode host03 ?argetnode host02

Which three statements are true regarding the execution of this command based on the output shown?

A. It fails because an ASM instance is not configured to run on HOST02.

B. It succeeds and starts an ASM instance on HOST02 and shuts down the ASM instance on HOST03.

C. It succeeds and 12c database instances connected to the ASM instance on HOST03 can be reconnected to the ASM instance on HOST02.

D. It fails because the ASM instance has not been shut down first on HOST03.

E. It succeeds and starts an ASM instance on HOST02 but the ASM instance on HOST03 is not shut down until all connected clients disconnected.

F. It succeeds and 12c database instances connected to the ASM instance on HOST03 can be reconnected to the ASM instance on HOST01.

Correct Answer: CEF

Section: (none)

[1Z0-068 PDF Dumps](https://www.passapply.com/1z0-068.html) [1Z0-068 Practice Test](https://www.passapply.com/1z0-068.html) [1Z0-068 Braindumps](https://www.passapply.com/1z0-068.html)